## 記載要領

グループID登録票用

1.グループ設定

登録をおこなうグループのグループID及びグループ名(下記「グループID設定方法」参照。)を 記入してください。クループ名には、都道府県名を付加してください。

2.IRD登録

各地球局のIRD毎にIRD-ID、IRD名、所属させるグループのグループIDを記入してくだ さい。

 各地球局のIRDが所属するグループIDは原則、以下の基本パターンを登録することといたします。 IRD登録票には、以下の基本パターンのグループIDを記入してください。

例:栃木県の基本パターン (5グループ)

『栃木県庁局』

- 00010 LASCOM all
- 00034 関東・甲信越地方(ブロック)
- 00020 都道府県庁局(全国)
- 00910 栃木県全局
- 00920 栃木県庁局

『市町村役場局』

- 00010 LASCOM all
- 00034 関東・甲信越地方(ブロック)
- 00026 市町村局(全国)
- 00910 栃木県全局
- 00926 栃木県市町村局

『消防本部局』

- 00010 LASCOM all
- 00034 関東・甲信越地方(ブロック)
- 00023 消防本部局(全国)
- 00910 栃木県全局
- 00923 栃木県消防本部局

なお、1つのIRDが所属できるグループ数は10グループまでです。

※ グループⅠDの設定方法

 グループIDは、00001~10000の任意の数値が設定可能で、1台のIRD(受信局)が複 数のグループに加入できます。ただし、あらかじめ設定されているグループIDがありますので、空い ているID(独自ID)を使用してください。

○コード運用体系

① グループID : 00001~10000 X XX XX ② 設定情報 : 上1桁 → 0 上2~3桁 → 地域コード 上4~5桁 → 施設・所管コード

■グループ体系表

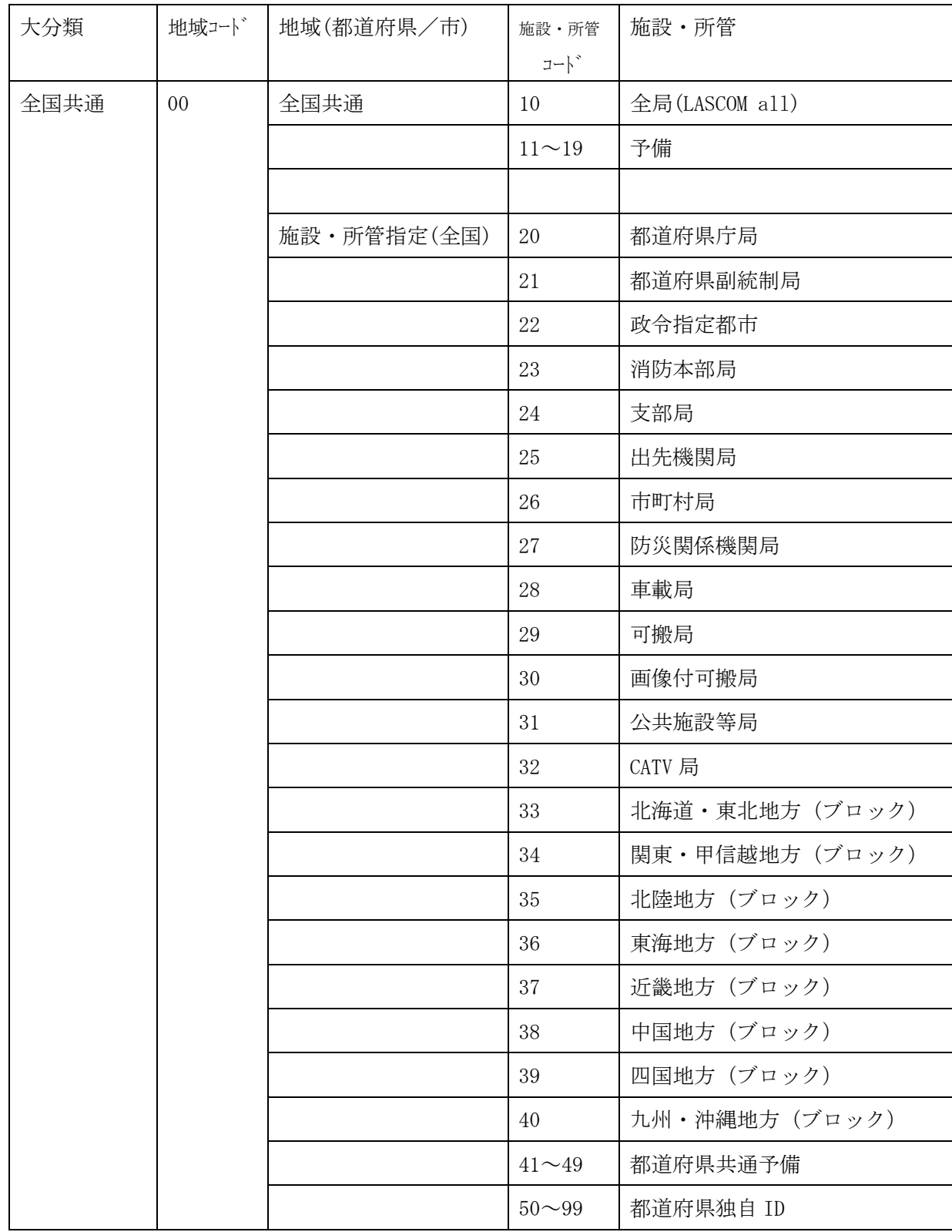

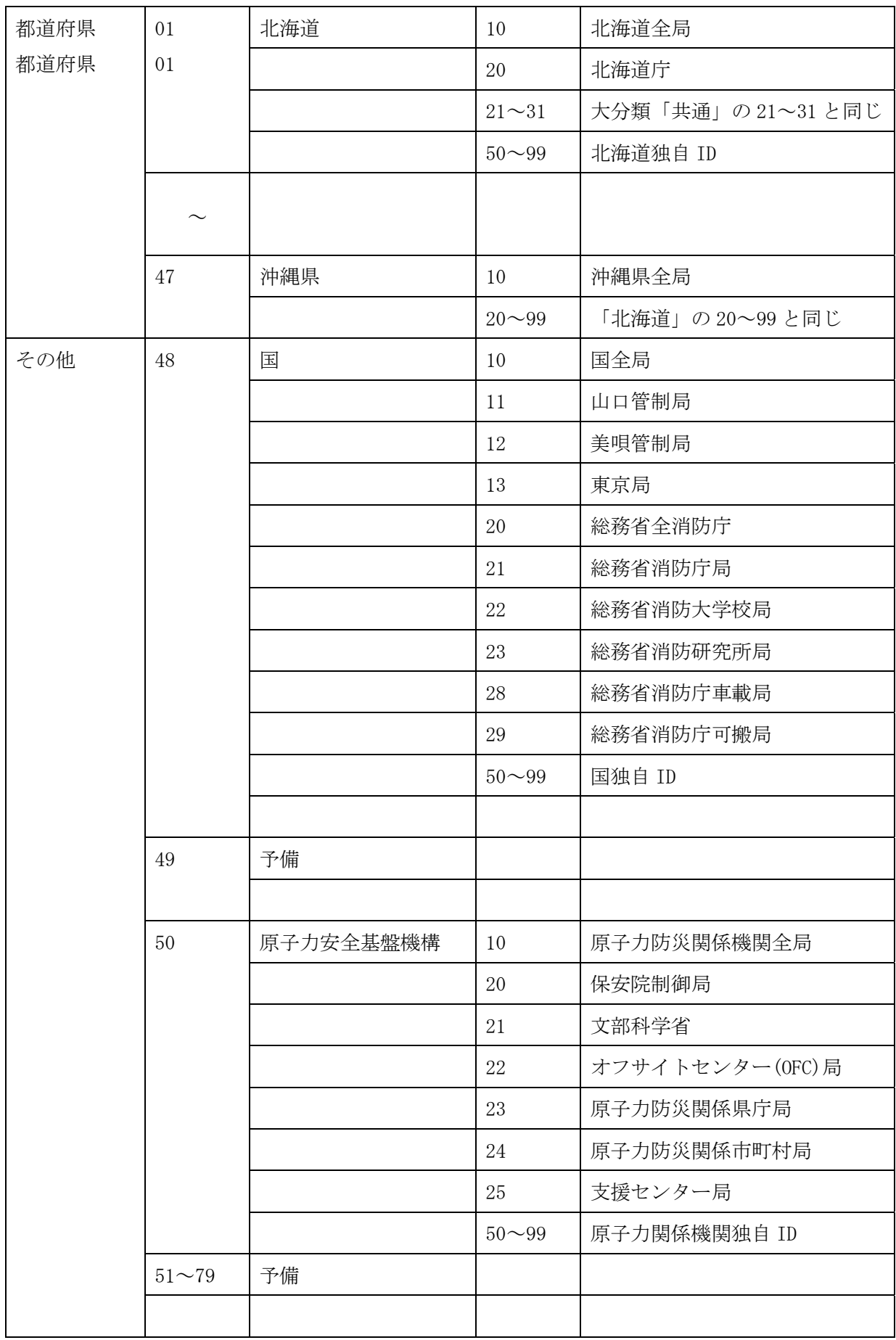

例えば、北海道庁に設置されるIRDでは、00010(LASCOM all),00020(全国県庁),00033(北海道・ 東北地方),00110(全北海道),00120(北海道庁)のグループIDを設定し、あと最大で5つの独自ID を設定できます。